# **Кам**'**янець-Подільський національний університет імені Івана Огієнка**

## **Фізико-математичний факультет**

**Кафедра комп'ютерних наук**

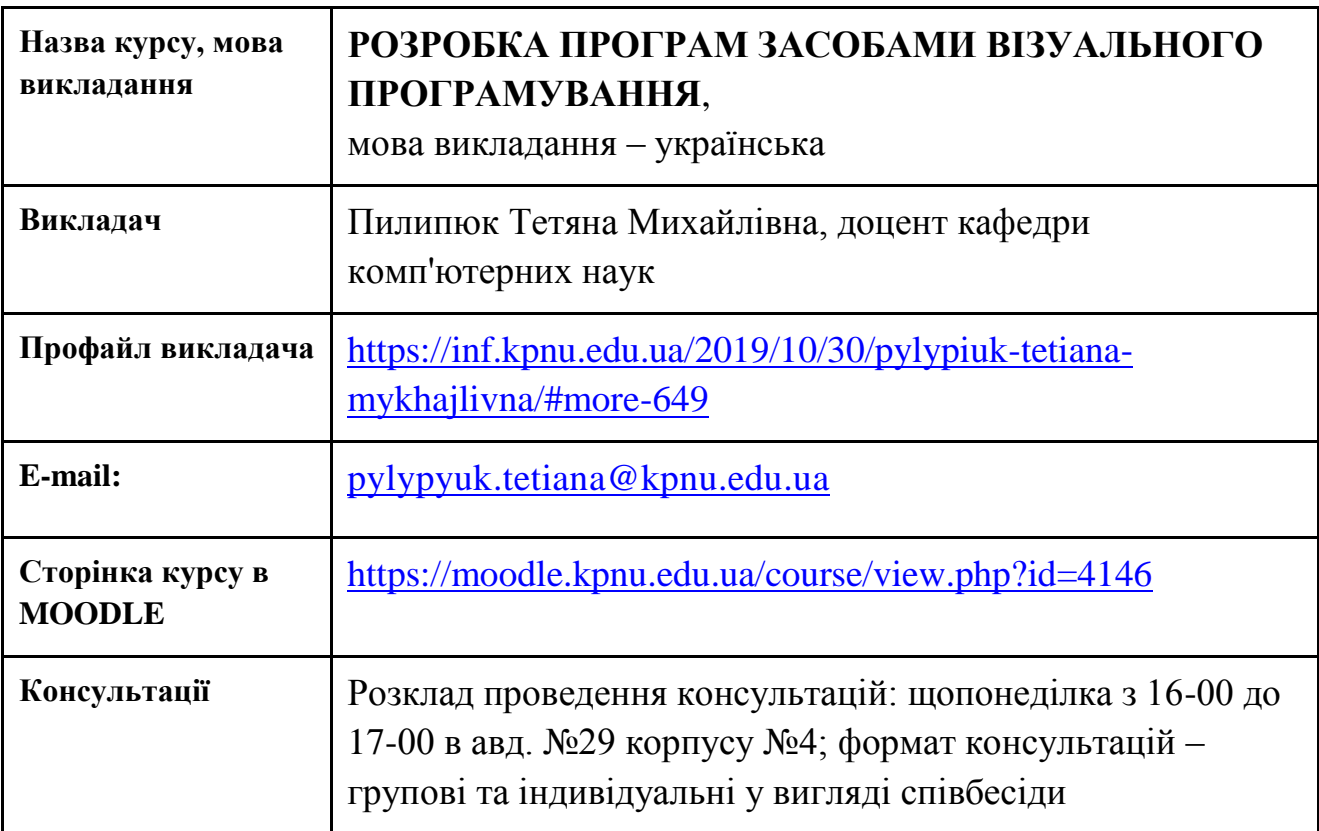

# **1. Загальна інформація про курс**

## **2. Анотація до курсу**

Візуальне програмування – технологія, яка дозволяє створювати код програми за допомогою графічних елементів, а не тексту. Графічні елементи використовуються для опису логіки програми. Візуальне програмування надає можливість описувати процеси в легкому для розуміння поданні і достатньому рівні абстракції. Навчальна дисципліна «Розробка програм засобами візуального програмування» передбачає вивчення теоретичних основ програмування в середовищі Visual Basic, а також практичну роботу по створенню невеликих програм-додатків, що зумовлює розширення навиків роботи в області моделювання та програмування.

# **3. Мета та цілі курсу**

Мета вивчення навчальної дисципліни: формування у студентів достатніх знань, вмінь та навичок, необхідних для ефективного використання можливостей середовища візуального програмування при розробці програм прикладного значення.

## **4. Формат курсу**

Стандартний курс (очний).

#### **5. Результати навчання**

Згідно з вимогами освітньо-професійної програми студенти повинні:

- вміти використовувати інформаційно-телекомунікаційні технології для аналізу та дослідження об'єкту;
- вміти використовувати банки пакетів прикладних програм;
- знати структуру, функціональні можливості та архітектурні особливості сучасних інформаційних технологій й технологій програмування;
- знати основні вимоги до оформлення комп'ютерних програм, сутність технології візуального програмування, призначення та особливості середовища візуального програмування, властивості і методи основних елементів управління, правила опису величин, основні типи даних, події миші та клавіатури, стандартні операції та функції для числових та символьних величин, особливості розробки графічних об'єктів, способи забезпечення динаміки у програмах, основи створення інтерфейсів користувачів і основні аспекти об'єктно-орієнтованого програмування; створювати за вказаним алгоритмом нескладні проекти у середовищі візуального програмування.

# **6. Обсяг і ознаки курсу**

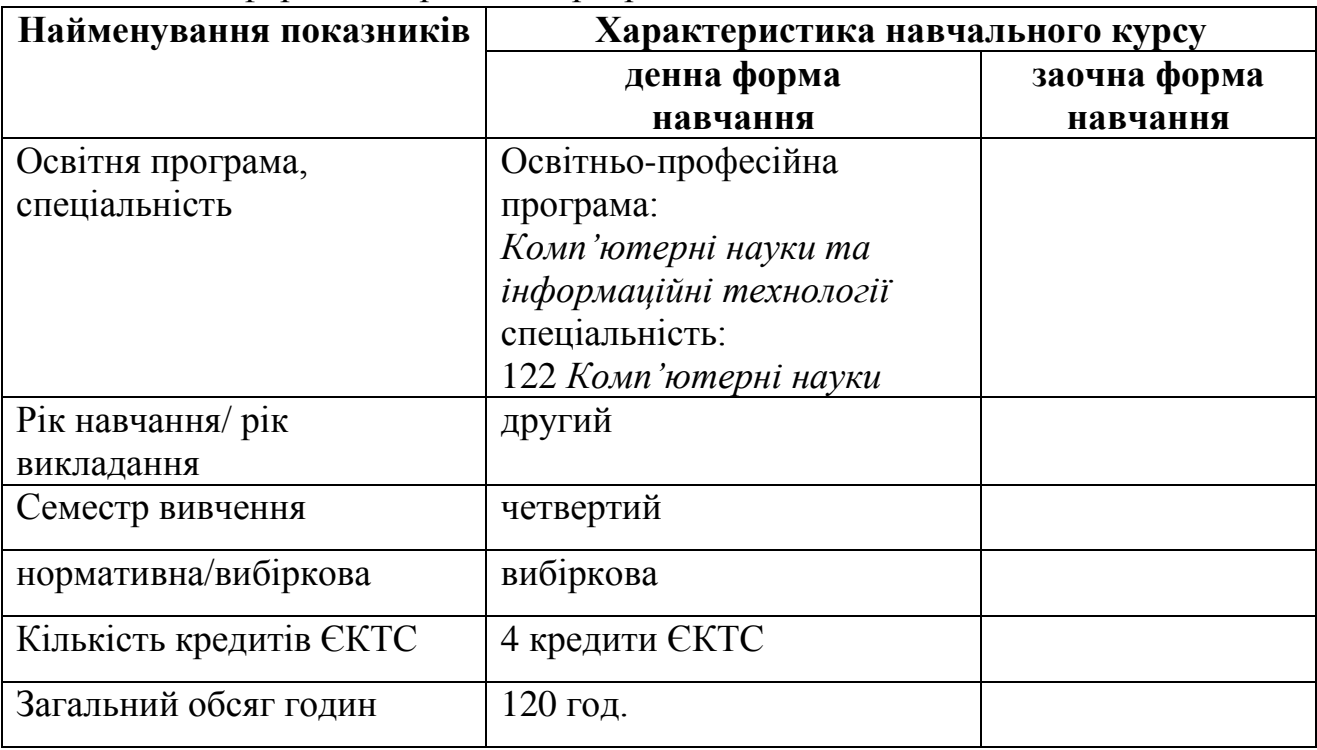

Інформація з робочої програми навчальної дисципліни:

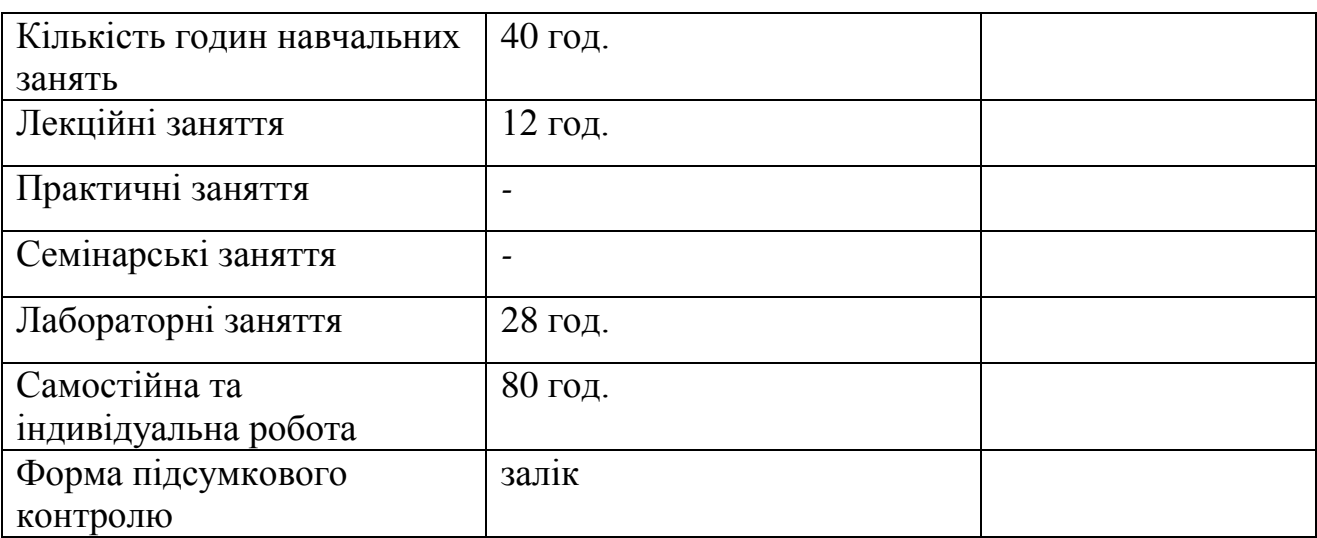

## **7. Пререквізити курсу**

Для успішного опанування компетентностями потрібні базові знання з шкільного курсу інформатики, основ програмування.

#### **8. Технічне й програмне забезпечення /обладнання**

Вивчення курсу не потребує використання спеціального технічного й програмного забезпечення / обладнання.

#### **9. Політики курсу**

Увесь навчальний контент розміщено в модульному середовищі навчання К-ПНУ імені Івана Огієнка – moodle. Підготовка та виконання завдань лабораторних робіт і модульної контрольної роботи є обов'язковими для кожного студента.

*Академічна доброчесність.* Очікується, що роботи студентів будуть їх оригінальними дослідженнями чи міркуваннями. Відсутність посилань на використані джерела, фабрикування джерел, списування, втручання в роботу інших студентів становлять приклади можливої академічної недоброчесності. Виявлення ознак академічної недоброчесності в роботі студента є підставою для її незарахування викладачем, незалежно від масштабів плагіату чи обману.

*Відвідання занять.* Очікується, що всі студенти відвідають усі лабораторні заняття курсу. Студенти мають інформувати викладача про неможливість відвідати заняття. Виконання усіх лабораторних робіт є обов'язковим. Студенти зобов'язані дотримуватися термінів виконання усіх видів робіт, передбачених курсом.

*Форми поточного та підсумкового контролю.* Поточний контроль реалізується на лабораторних заняттях. Наприкінці змістового модуля студент виконує модульну контрольну роботу (МКР). Завдання модульної контрольної роботи розміщено в модульному середовищі навчання К-ПНУ імені Івана Огієнка – moodle; варіант для виконання студент отримує у викладача. Модульну контрольну роботу, що виконана неуспішно, студент повинен виконати повторно.<br>Підсумковий

контроль зі змістового модуля виставляється за результатами поточного контролю і модульної контрольної роботи.

## **10. Схема курсу**

## Денна форма навчання

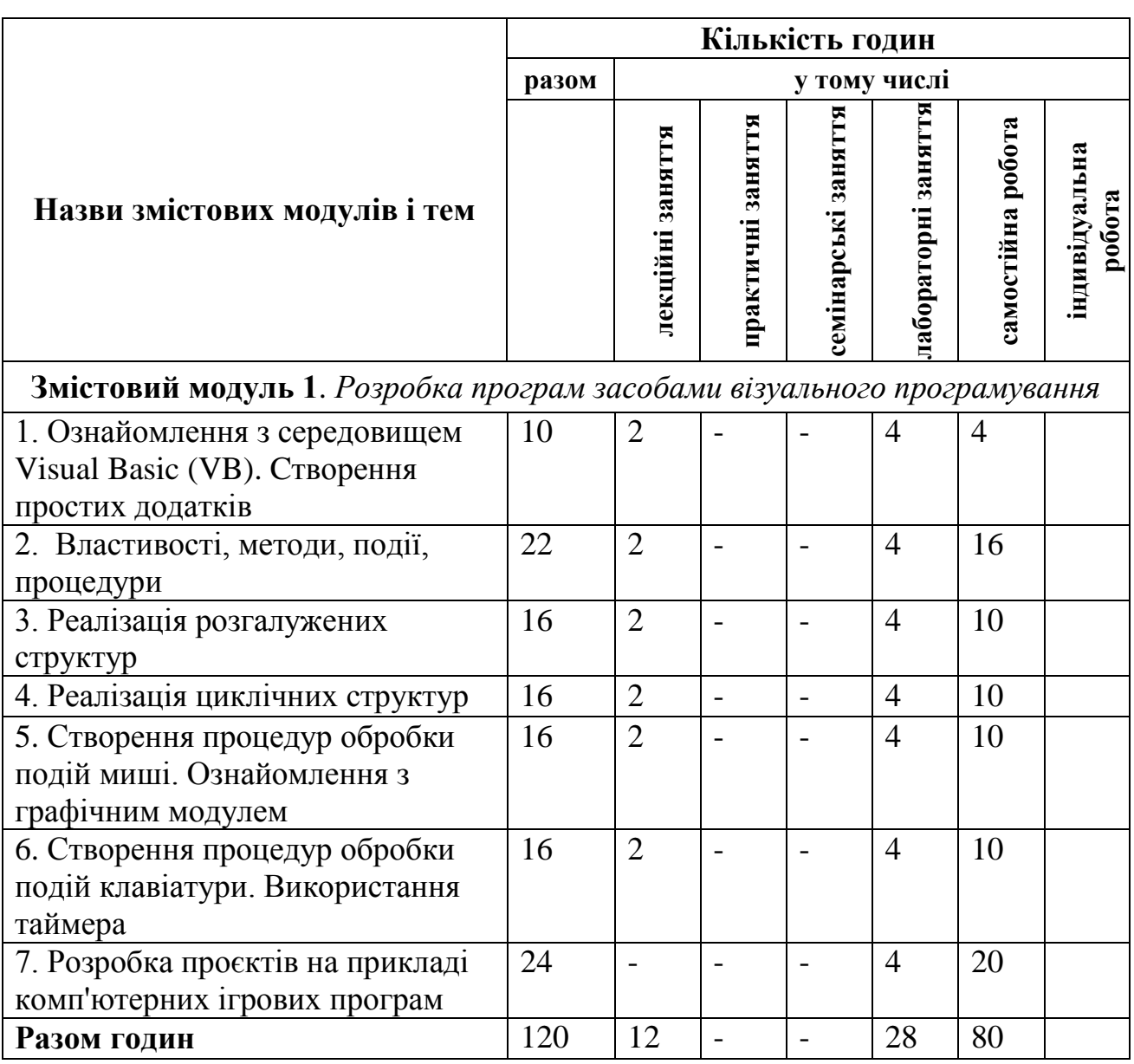

# **ПРОГРАМА ТЕОРЕТИЧНОЇ ПІДГОТОВКИ**

# **(зміст лекційного курсу)**

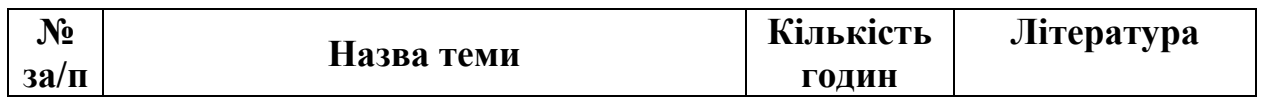

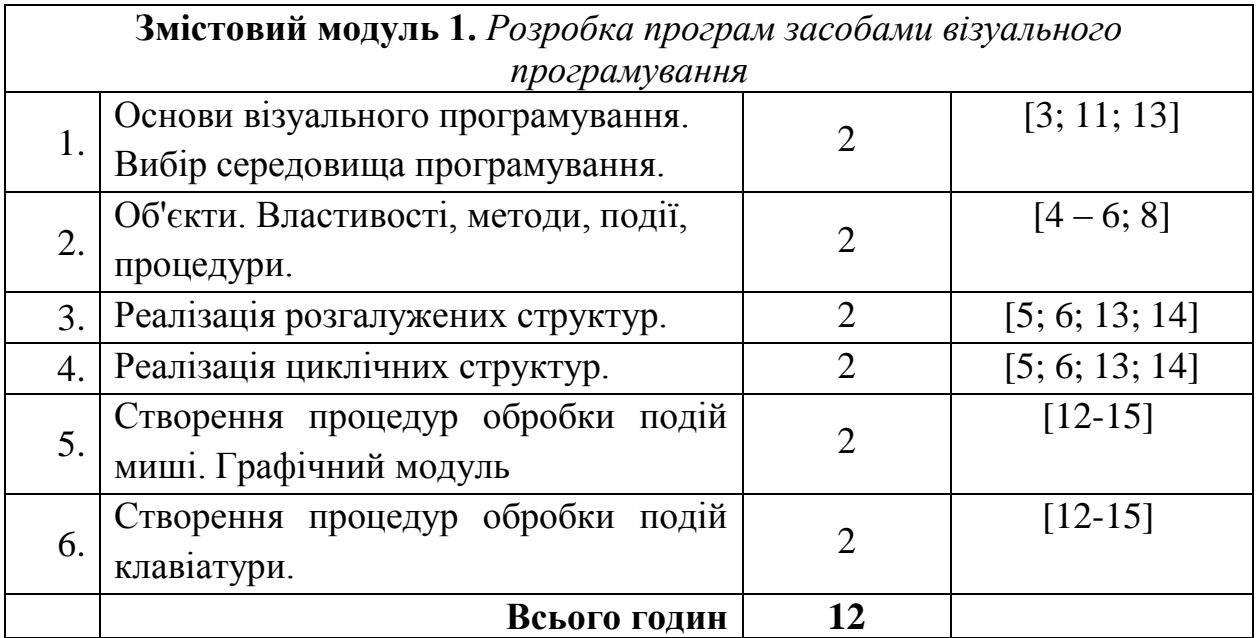

## **ТЕМАТИКА ЛАБОРАТОРНИХ ЗАНЯТЬ**

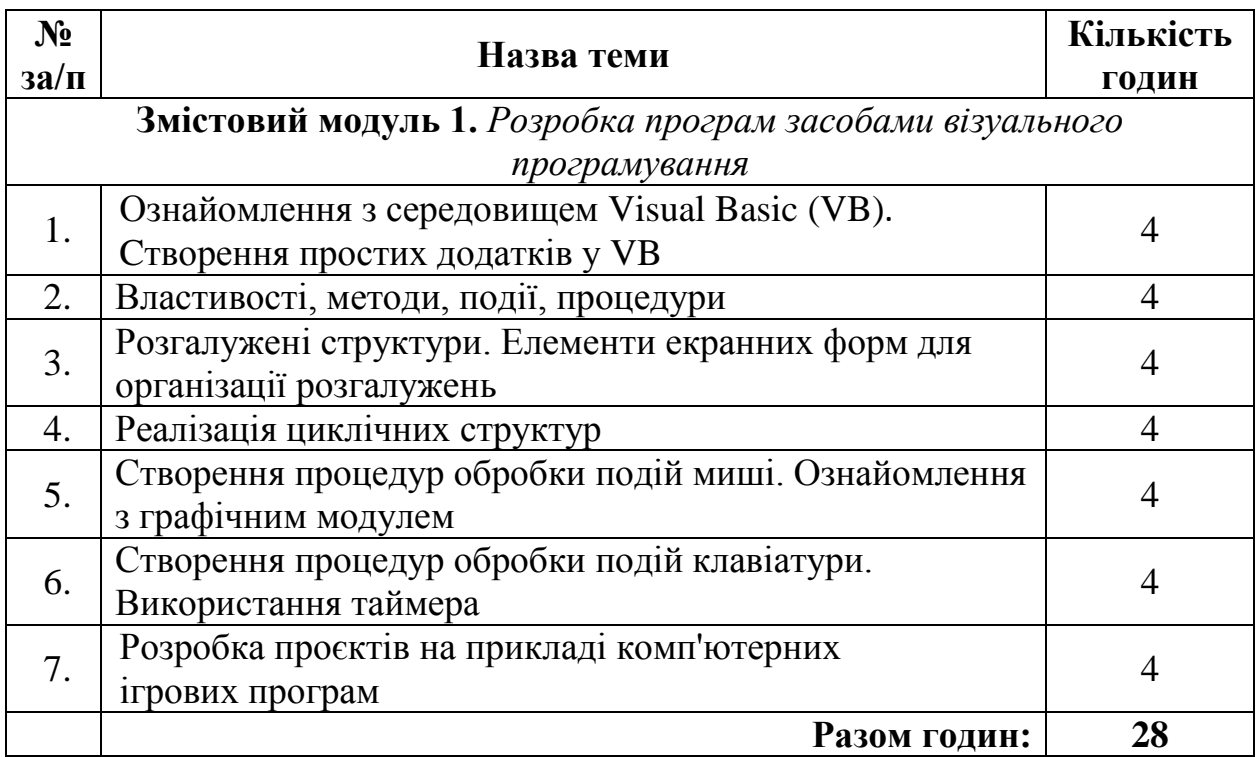

## **11. Система оцінювання та вимоги**

Оцінювання на навчальних заняттях (лабораторних) здійснюється за 12 ти бальною шкалою. Для визначення рейтингу поточної успішності враховуються оцінки за навчальні заняття. Невиконані лабораторні роботи є академічною заборгованістю студента за навчальні заняття. Рейтингова оцінка поточної успішності студента визначається лише за умови відсутності у нього академічної заборгованості за навчальні заняття за формулою: (0,05 × середня

6

оцінка навчальної діяльності на навчальних заняттях  $+0.4$ )  $\times$  ваговий бал оцінювання результатів навчальної діяльності на навчальних заняттях і повинна бути  $\geq 60\%$  від вагового балу оцінювання (табл. 1).

Модульна контрольна робота (МКР) вважається виконаною успішно, якщо її оцінено в  $\geq 60\%$  від вагового балу за МКР. Максимальний ваговий бал за виконання модульної контрольної роботи – 40. Невиконання МКР оцінюється в 0 балів. Рейтингова оцінка за змістовий модуль є сумою рейтингової оцінки поточної успішності студента та оцінки за МКР.

Таблиця 1

Розподіл балів за поточний і модульний контроль відповідно до робочої програми навчальної дисципліни

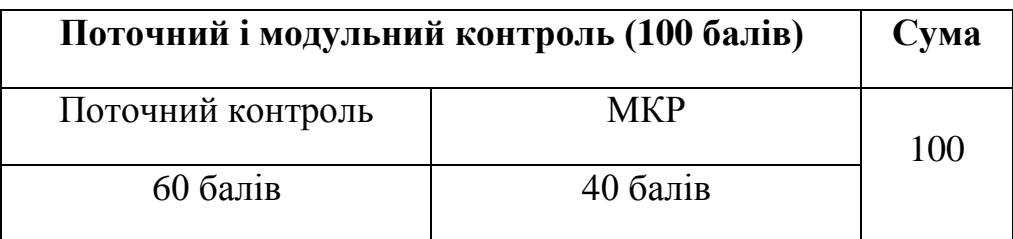

Підсумковий семестровий контроль з навчальної дисципліни передбачений у формі заліку.

Відповідно до Положення про екзамени і заліки та порядок перезарахування навчальних дисциплін, … (від 01.11.2019 р. за № 109-ОД) залік виставляється після проведення всіх навчальних занять та контрольних заходів з навчальної дисципліни; виставляється за умови відсутності академічної заборгованості за результатами поточного контролю та не передбачає обов'язкову присутність здобувачів вищої освіти. Здобувачі вищої освіти отримують оцінки за результатами підсумкового контролю у формі заліку з навчальної дисципліни відповідно до Таблиці відповідності шкал оцінювання навчальних досягнень студентів (табл. 2).

Студенти, які мають академічну заборгованість за результатами поточного контролю, отримують за результатами підсумкового контролю у формі заліку оцінку F за шкалою ЕСТS та «не зараховано» за національною шкалою.

Студенти, які мають академічну заборгованість за результатами підсумкового контролю, зобов'язані ліквідувати її в терміни, визначені графіком ліквідації академічної заборгованості.

**Таблиця відповідності шкал оцінювання навчальних досягнень студентів**

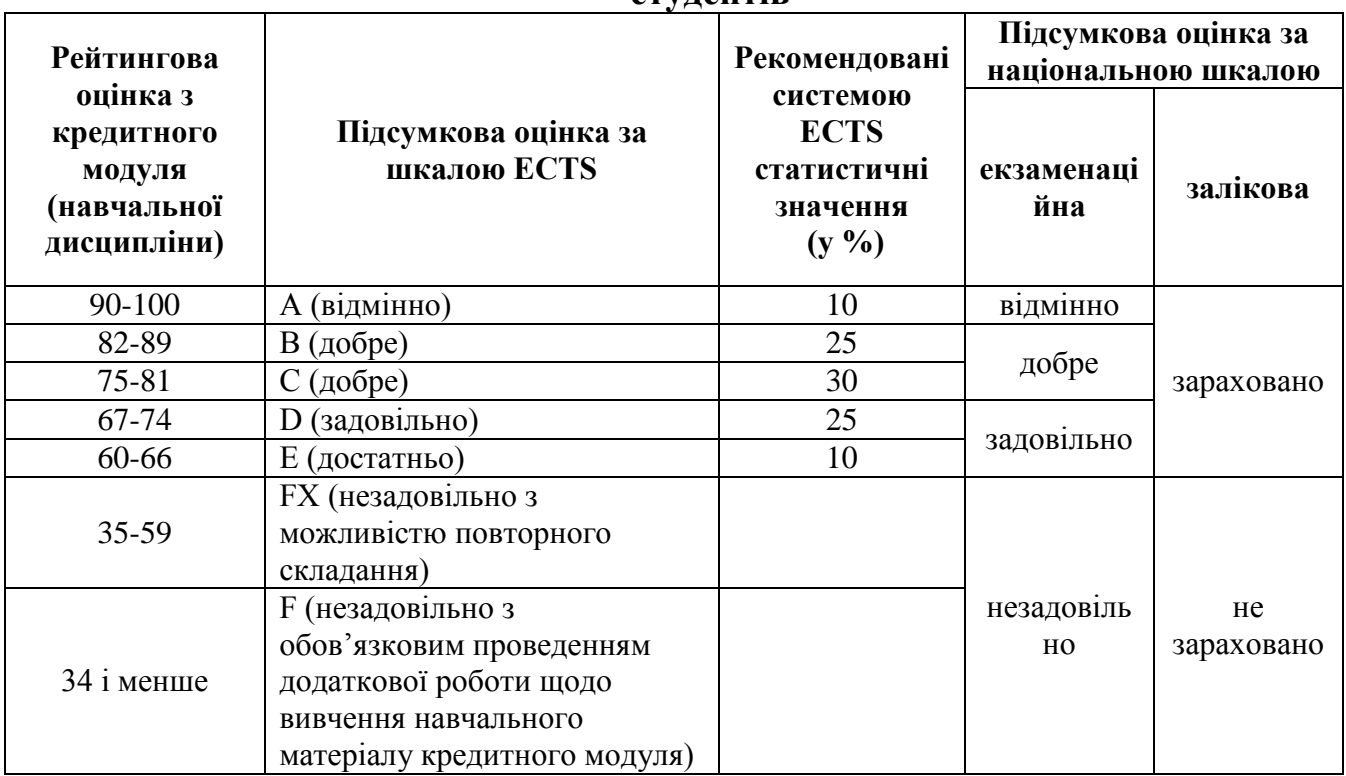

## **12. Рекомендована література та інформаційні джерела**

## Основна

- 1. Диана Зак. Самоучитель Visual Basic. NET / З. Диана. Киев: BHV; СПб.: Питер, 2003. – 558 с.
- 2. Дибкова Л.М. Інформатика та компютерна техніка: Посібник / Л.М. Дибкова. – К.: Академвидав, 2002. – 320 с.
- 3. Завадський І. О., Заболотний Р. І. Основи візуального програмування / І.О. Завадський, Р. І. Заболотний: [Навч. посіб.]. К.: Вид. група BHV. –2007. – 272 с.
- 4. Зиборов В.В. Visual Basic 2010 на примерах. СПб.: БХВ-Петербург, 2010. – 336 с.
- 5. Карпович І. М., Савич В. О., Шепетько Ю. О. Основи програмування мовою Visual Basic. Практикум. Навчальний посібник. – Рівне: НУВГП, 2011. – 117 с.
- 6. Лукин С.Н. Visual Basic. Самоучитель для начинающих / С.Н. Лукин. М.: «Диалог-МИФИ», 2004. 544 с.
- 7. Макдональд Мєтью Microsoft Visual Basic. NET: Рецепты программирования / М. Макдональд. – Мастер класс : Пер. с англ. – М: Издательско торговый дом «Русская редакция», 2004. – 704 с.
- 8. Освой самостоятельно Visual Basic.Net за 24 часа. : Пер. с англ. М. : Издательский дом «Вильяме», 2002. – 416 с.
- 9. Петроутсос Эвангелос Visual Basic. NET. Руководство разработчикаю. / Эвангелос Петроутсос, Марк Риджвэй – К.: «ВЕК», 2004. – 864 с.
- 10.Пушкарь О.І. Інформатика: Комп'ютерна техніка. Комп'ютерні технології: Посібник. / О.І. Пушкарь. – К.: Вид.-во "Академія", 2001. – 696 с.
- 11.Сопронюк Т.М. Microsoft Visual Basic та його діалекти: Навчальний посібник. – Чернівці: ЧНУ, 2007. – 120 c.
- 12.Трусов M. А. Visual Basic .NET. Создание графических объектов и основы программирования / Трусов M. А. - M.: HT Пресс, 2006. – 160 с.
- 13.Шевякова Д.А., Степанов А.М., Карпов Р.Г. Самоучитель Visual Basic 2005. / Под общ. Ред. А.Ф. Тихонова. – СПБ.: БХВ-Петербург, 2006. – 576 с.
- 14.Visual Basic .Net: учебный курс / В. Долженков, М. Мозговой. СПб.: Питер, 2003. – 464 с.

#### Додаткова

- 15.Програмування на мові Visual Basic: Методичні вказівки до курсу "Інформатика і програмування" / Укл. М.В.Дудик, О.В.Малишевський.- Умань: УДПУ, 2015. – 47 с.
- 16.Дженнингс Роджер. Руководство разработчика баз данных на Visual Basic 6 / Роджер Дженнингс. – Пер с англ. – К.; М.; СПб.: Издательский дом «Вильямс», 2000. – 976 с.